### Compute System Administration Homework 2: Shell Script

zswu

### Requirements

- □ 2-1: Filesystem Statistics (20%)
- □ 2-2: Course Registration System (60%+20%)
  - Basic School Timetable Simulator 💙
  - Bonus

□ Modify code by yourself at demo (20%)

□ Please write the scripts in Bourne Shell (sh)

• No score if you use csh, bash or other languages.

Due date: 2018/10/17 12:00

• Upload \${student\_ID}.tar on New E3 (<u>http://e3new.nctu.edu.tw</u>)

### 2-1: Filesystem Statistics

\$ wget https://github.com/Thomas-Tsai/partclone/archive/0.2.89.tar.gz -0 - | tar jxf ---2016-09-29 10:32:25-- https://github.com/Thomas-Tsai/partclone/archive/0.2.89.tar.gz 正在查找主機 github.com (github.com)... 192.30.253.113 正在連接 github.com (github.com)|192.30.253.113|:443... 連上了。 已送出 HTTP 要求,正在等候回應... 302 Found 位置: https://codeload.github.com/Thomas-Tsai/partclone/tar.gz/0.2.89 [跟隨至新的 URL] --2016-09-29 10:32:26-- https://codeload.github.com/Thomas-Tsai/partclone/tar.gz/0.2.89 正在查找主機 codeload.github.com (codeload.github.com)... 192.30.253.120 正在連接 codeload.github.com (codeload.github.com)|192.30.253.120|:443... 連上了。 已送出 HTTP 要求,正在等候回應... 200 OK 長度: 1051296 (1.0M) [application/x-gzip] Saving to: 'STDOUT'

100%[========

2016-09-29 10:32:30 (362 KB/s) - written to stdout [1051296/1051296]

\$ cd partclone-0.2.89/ \$ ../../sahw2-1.sh 1:402607 Makefile.in 2:312642 configure 3:173953 xfs\_bmap.c 4:118770 ChangeLog 5:111736 extent-tree.c Dir num: 24 File num:428 Total: 4992643

# 2-1: Filesystem Statistics – Requirement (1/3)

- □ Inspect the current directory(".") and all sub-directory.
- □ Calculate the number of directories.
- □ Do not include '.' and '..'
- □ Calculate the number of files.
- □ Calculate the sum of all file size.
- □ List the top 5 biggest files.
- Only consider the regular file. Do not count in the link, FIFO, block device... etc.

# 2-1: Filesystem Statistics – Requirement (2/3)

- Use one-line command
- □ No temporary file or shell variables.
- □ No "&&" "||" ">" ">>" "<" ";" "&", but you can use them in the awk command. Actually, you don't need them to finish this homework.
- □ Only pipes are allowed.
- $\Box$  Hint: ls(1) with -A and -R

# 2-1: Filesystem Statistics – Requirement (3/3)

#### Grade

- File is executable. (4%)
- List top 5 file size and name. (4%)
- Dir num is correct. (4%)
- File num is correct. (4%)
- Total size is correct. (4%)

## 2-2: Course Registration System (CRS)

| <pre>3   x.<br/><br/><br/><br/><br/><br/><br/></pre> | Digital.Syste<br>ms.Design.<br><br>Introduction.<br>to.Algorithms<br><br>Introduction.<br>to.Algorithms<br><br>i<br>X.<br><br><br><br><br><br><br> | X.   I.   I.   I.   I.   I.   I.   I.   I.   I.   I.   I.   I.   I.   I.   I.   I.   I.   I.   I.   I.   I.   I.   I.   I.   I.   I.   I.   I.   I.   I.   I.   I.   I.   I.   I.   I.   I.   I.   I.   I.   I.   I. | X. | x.   .   .   .   .   .   .   .   .   .   .   .   .   .   .   .   .   .   .   .   .   .   .   .   .   .   .   .   .   .   .   .   .   .   .   .   .   .   .   .   .   .   .   .   .   .   .   .   .   .   . | <pre>state<br/>state<br/>states<br/>states<br/>st</pre> |  |
|------------------------------------------------------|----------------------------------------------------------------------------------------------------|----------------------------------------------------------------------------------------------------|----|----------------------------------------------------------------------------------------------------|----------------------------------------------------------------------------------------------------|--|
|                                                      |                                                                                                    |                                                                                                    |    |                                                                                                    | 2EF, 8E D117 - Introduction to Mechanie Learning     2EF G C2217 - Intro. to Mechanie Regramming     - (+)     - (+)     2Th                                                                                                    |  |

### 2-2: CRS – Requirements

- Download timetable from timetable.nctu.edu.tw using curl, do this step only when no data kept at local. (15%)
- □ CRS needs to list all courses , Keep record of all selected courses and options (including after program restart), no modification if user select cancel while saving. (15%)
- □ Check time conflict and ask user to solve the conflict by reselect courses. (15%)
- □ Options for display course title or classroom number / display Sat. 、 Sun. 、 NMXY … less important time or not. (3%+3%)
- □ Output aligned chart(3%), can display multi-line per grid. (6%)
- □ Python ... all other language and Shell except sh are restricted. Available packages are based on Workstation(bsd1~4) ∘

### 2-2: CRS

#### **Option should at least contain these two functions** •

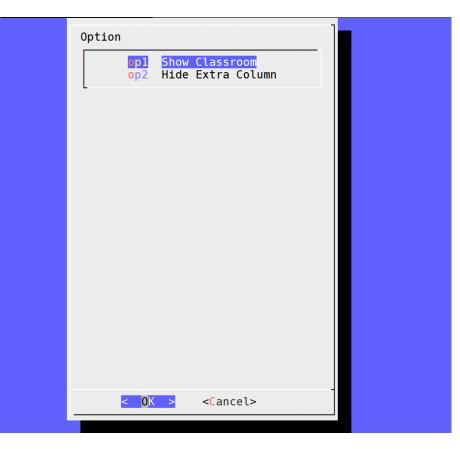

# 2-2: CRS – Dialog

Dialog is a program that will let you to present a variety of questions or display messages using dialog boxes from a shell script.

These types of dialog boxes are implemented (though not all are necessarily compiled into dialog):

buildlist, calendar, checklist, dselect, editbox, form, fselect, gauge, infobox, inputbox, inputmenu, menu, mixedform, mixedgauge, msgbox (message), passwordbox, pause, prgbox, programbox, progressbox, radiolist, rangebox, passwordform, tailbox, tailboxbg, textbox, timebox, treeview, and yesno (yes/no).

# 2-2: CRS – Hint (1/2)

#### □ JSON file of timetable can be download with :

- curl 'https://timetable.nctu.edu.tw/?r=main/get\_cos\_list' --data 'm\_acy=107&m\_sem=1&m\_degree=3&m\_dep\_id=17&m\_group=\*\*&m\_grade=\*\*&m\_class=\*\*&m\_option=\*\*&m\_crs name=\*\*&m\_teaname=\*\*&m\_cos\_id=\*\*&m\_cos\_code=\*\*&m\_crstime=\*\*&m\_crsoutline=\*\*&m\_costype=\*\*'
- □ Will download timetable of CS courses, please complete homework base on this timetable, JSON parsing should be done with build-in tools.
- □ If trouble occurs while curling timetable, please generate the timetable manually to complete the rest parts. Scores will not be count for this part (15%).

# 2-2: CRS – Hint (2/2)

- Use English course name.
- Display all classroom number in every grid if the course uses multiple classrooms.
- □ No further restricts besides align all fields.

### 2-2: CRS – Recommend Workflow

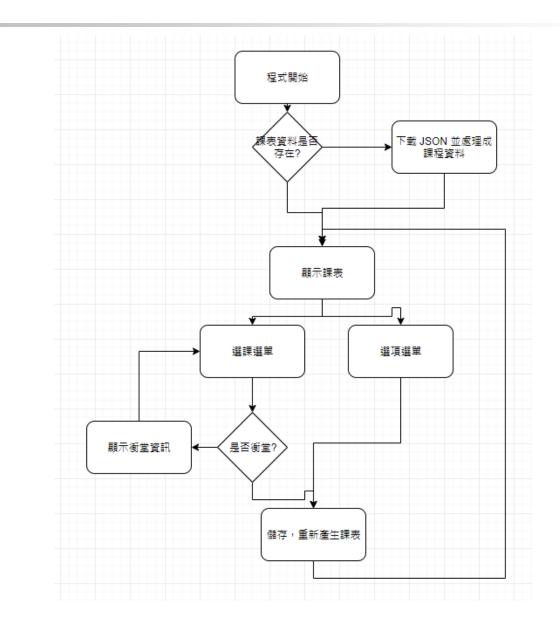

### 2-2: CRS – Bonus

# Course for free time (Show all current available courses) • (10%)

#### Course searching

- Input: part of the course name, Output: all courses containing the search word in the course name. (5%)
- Input: part of the course time, Output: all courses containing the search time. (5%)
  - Ex. Input: 4GH, Output: courses of 4GH \ 1B4GH ...etc, but not courses with only 4G or 4H.

# Help!

Email to <u>ta@nasa.cs.nctu.edu.tw</u>

□ New E3 <u>https://e3new.nctu.edu.tw</u>

□ Office hour: 3GH at EC318

Q : Why this assignment?A : Fun. (())